# deleyCON

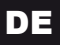

**MK388** 

## **Digital Audio Converter**

Vielen Dank, dass Sie sich für unseren Digital Audio Converter entschieden haben. Bitte lesen Sie die Anleitung sorgfältig bevor Sie mit der Einrichtung beginnen. Bitte bewahren Sie die Anleitung für eine spätere Verwendung auf.

## **Lieferumfang**

Bitte prüfen Sie den Inhalt vor Installation

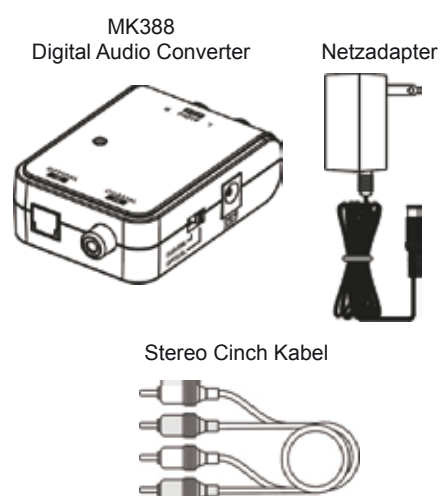

## **Features**

- Konvertierung von digital Audio zu analog Stereo Audio
- TOSLINK oder SPDIF Eingang wählbar
- PCM stereo Unterstützung
- Status LED

### **Außenansicht und Anschlüsse**

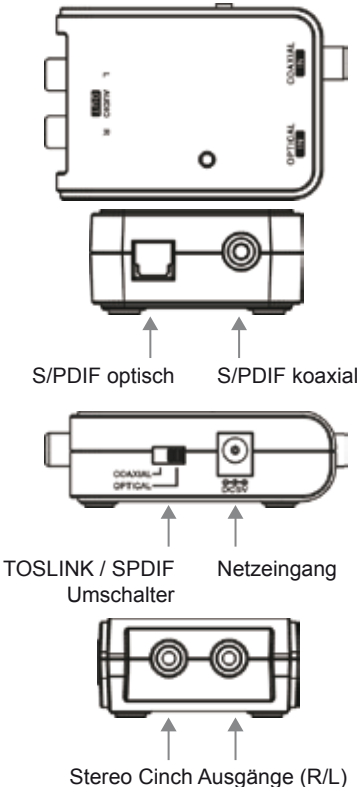

## **Installation**

**Bevor Sie mit der Installation beginnen, sollten Sie alle Audio- und Videogeräte abschalten, um die unerwünschten, knackenden Geräusche zu vermeiden.**

Wenn alle Komponenten sicher miteinander verbunden sind, können Sie den Strom aller verbundenen Geräte wieder einschalten.

#### **TOSLINK Verbindung**

**Schritt 1:** Stellen Sie den Umschalter auf "OPTICAL"

**Achtung:** TOSLINK Kabel sind bruchanfällig. Bitte achten Sie hierauf bei der Verlegung des Kabels. Knicken Sie das Kabel niemals!

#### **Schritt 2:**

Nehmen Sie ein optisches S/PDIF (TOSLINK Stecker) Kabel zur Hand (nicht im Lieferumfang enthalten). Verbinden Sie die eine Seite mit dem Audiokonverter in der Buchse OPTICAL IN. Verbinden Sie die andere Seite mit mit dem TOSLINK OUT Ihres Quellgeräts.

#### **Schritt 3:**

Verbinden Sie das beiliegende, analoge Audiokabel (Cinch) mit dem Audio Out des Konverters und einem Stereo Eingang Ihres Verstärkers.

#### **Schritt 4:**

Schließen Sie den beiliegenden Netzadapter an.

#### **Schritt 5:**

Stecken Sie den Netzadapter in die Steckdose.

#### **Schritt 6:**

Schalten Sie das verbundene Gerät ein. Stellen Sie den Umschalter auf "OPTICAL".

#### **Schritt 7:**

Prüfen Sie nun, ob Sie die Musikwiedergabe über Ihren Verstärker hören können. Wenn alles richtig angeschlossen wurde, hören Sie jetzt die Musik aus Ihren Lautsprechern. Falls nicht, prüfen Sie bitte die Verbindungen und Einstellungen am Verstärker noch einmal.

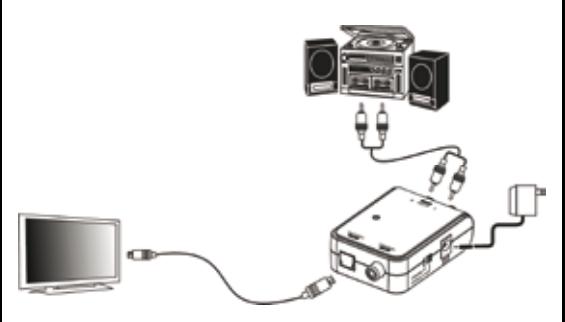

#### **S/PDIF Verbindung**

#### **Schritt 1:**

Stellen Sie den Umschalter auf "COAXIAL".

#### **Schritt 2:**

Nehmen Sie ein Koaxialkabel (Cinch Stecker) zur Hand (nicht im Lieferumfang enthalten). Verbinden Sie die eine Seite mit dem Audiokonverter in der Buchse COAXIAL IN. Verbinden Sie die andere Seite mit mit dem COAXIAL OUT Ihres Quellgeräts.

#### **Schritt 3:**

Verbinden Sie das beiliegende, analoge Audiokabel (Cinch) mit dem Audio Out des Konverters und einem Stereo Eingang Ihres Verstärkers.

#### **Schritt 4:**

Schließen Sie den beiliegenden Netzadapter an.

#### **Schritt 5:**

Stecken Sie den Netzadapter in die Steckdose.

#### **Schritt 6:**

Schalten Sie das verbundene Gerät ein. Stellen Sie den Umschalter auf "COAXIAL".

#### **Schritt 7:**

Prüfen Sie nun, ob Sie die Musikwiedergabe über Ihren Verstärker hören können. Wenn alles richtig angeschlossen wurde, hören Sie jetzt die Musik aus Ihren Lautsprechern. Falls nicht, prüfen Sie bitte die Verbindungen und Einstellungen am Verstärker noch einmal.

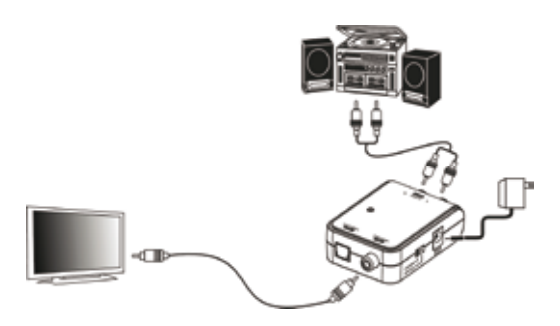

### **Spezifikationen**

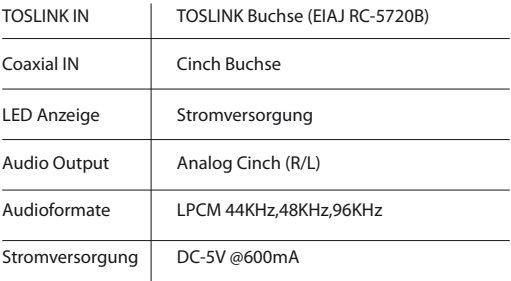

## **Sicherheitshinweise**

- Ausschließlich für den Innengebrauch!
- Es gibt keine vom Kunden bedienbaren Elemente. Öffnen Sie also niemals das Gehäuse.
- Nicht in feuchten Umgebungen verwenden.
- Nutzen Sie ausschließlich den mitgelieferten Netzadapter.
- Stellen Sie sicher, dass das TOSLINK Quellgerät beim Herstellen der Verbindung ausgeschaltet ist, da es sich um einen Lichtleiter handelt. Berühren Sie den TOSLINK Stecker niemals direkt.

# deleyCON

deleyCON Päwesiner Weg 20 D-13581 Berlin **Germany** 

www.deleycon.com • facebook.com/deleycon